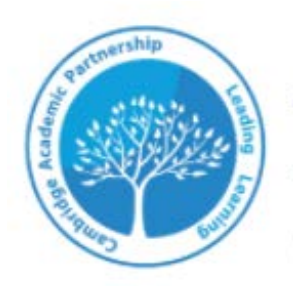

# **Trumpington Community College** The best in everyone<sup>™</sup>

Part of United Learning

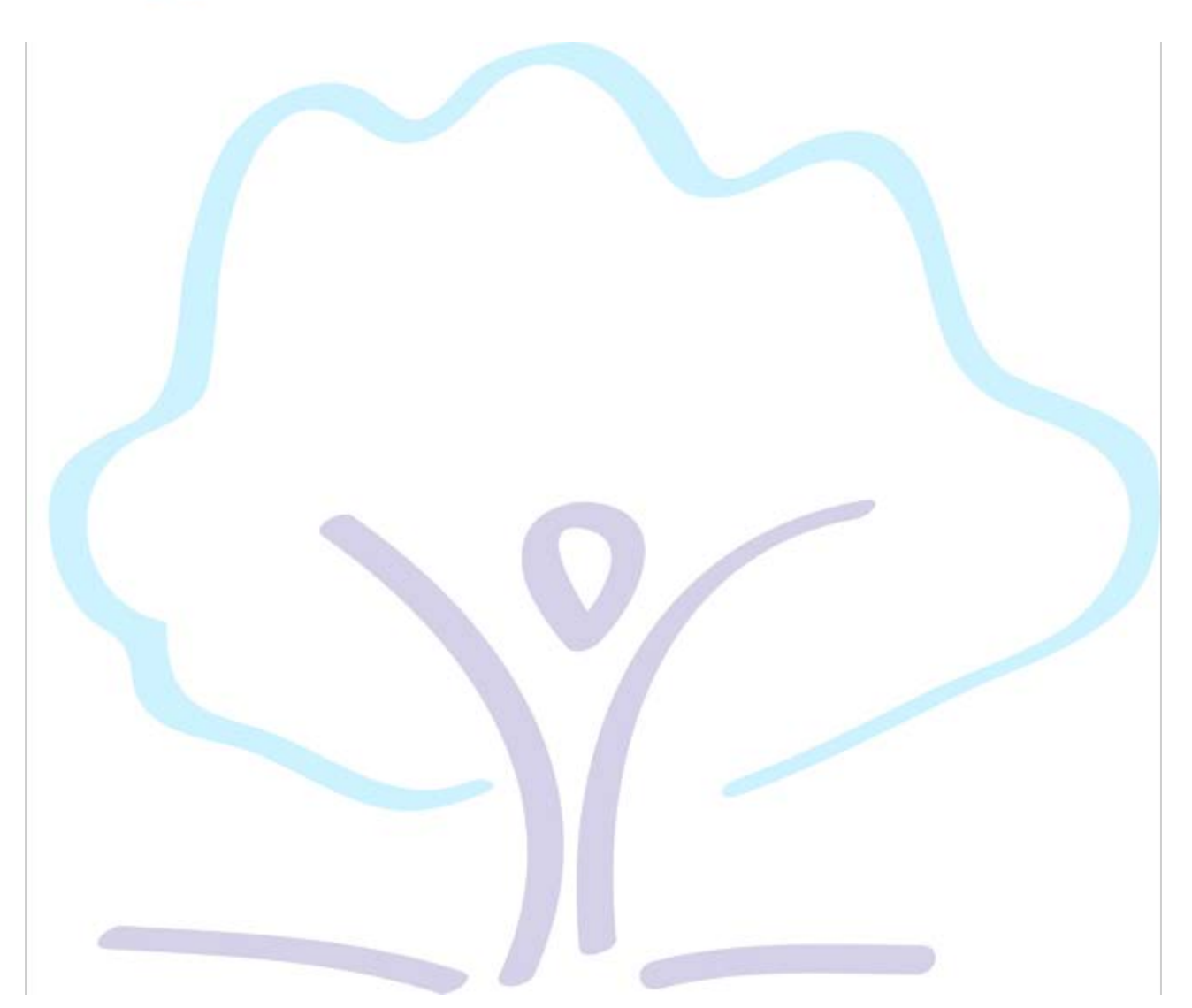

# Trumpington Community College Guide to Learning from Home

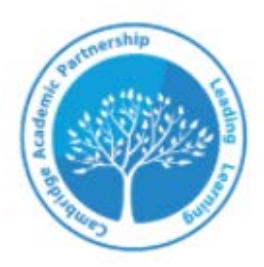

# Trumpington Community College<br>The best in everyone<sup>nd</sup>

### **Contents**

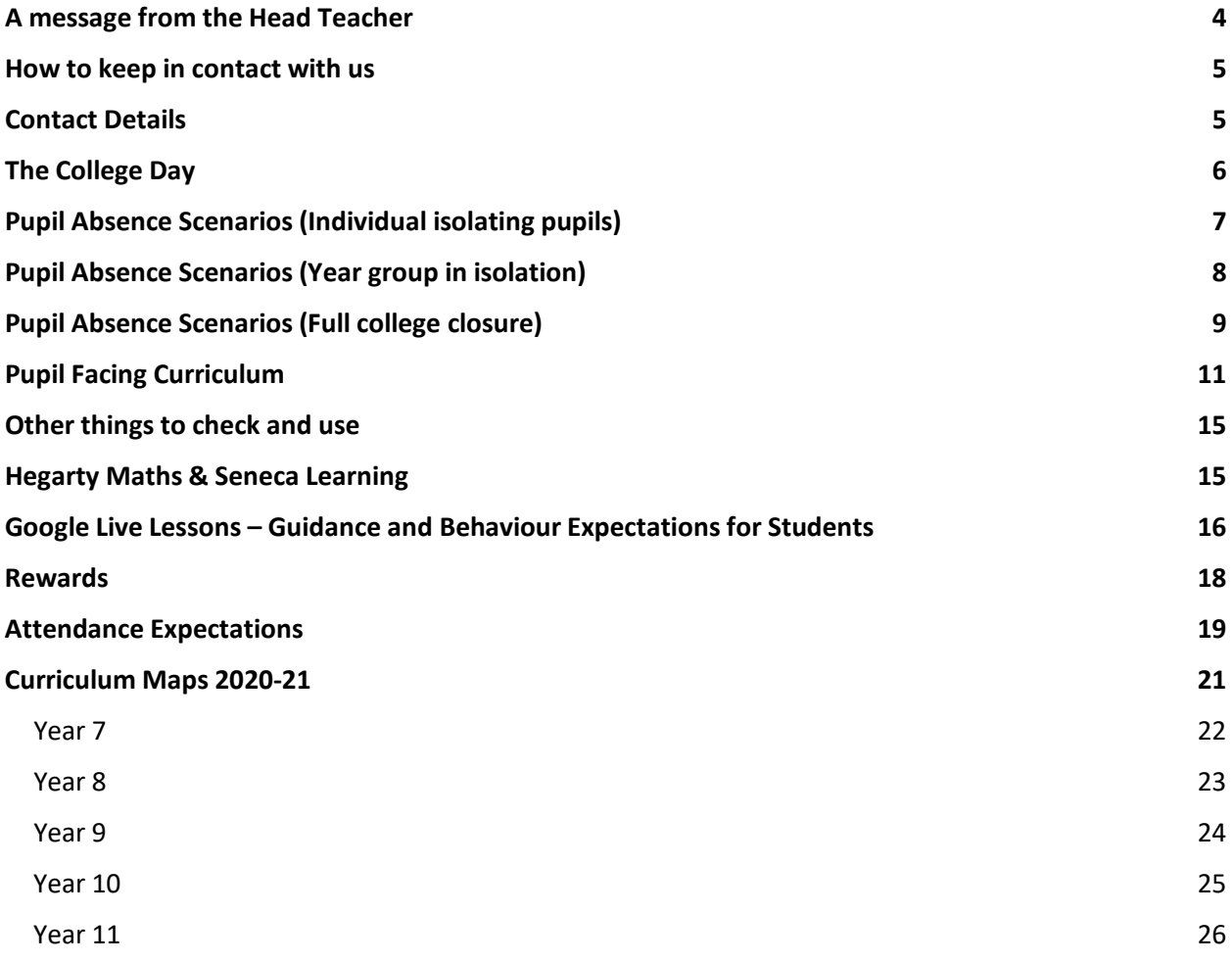

# <span id="page-3-0"></span>A message from the Head Teacher

Dear Parent/Carer and Pupil,

This guide sets out all the information pupils will need to continue their learning if for any reason they cannot attend school.

The log in and password to access Google Classroom are the pupil's school email address and associated password.

Please follow the sequence of steps in this guide to access all of the areas needed to continue learning at home.

Logging onto web-based Google Classroom allows pupils access to all remote learning including homework that is set by Trumpington Community College.

Through Google Classroom pupils:

- 1. Can access all lessons/ resources used in their lessons each week
- 2. Can access potential LIVE lessons taught by their teachers
- 3. Can access Voice Over power points created by their teachers
- 4. Can access homework set by the college
- 5. Can access remote tutor group sessions and assemblies
- 6. Can attend/ access intervention sessions

The following pages outline the expectations for the different scenarios that cause pupil absence so that you are clear as to what is required of pupils and the school on a daily basis.

If you have any difficulties accessing any of the information in this booklet then please do not hesitate to contact your son/ daughter's year team (see below.)

Mr M. Oughton – Head Teacher

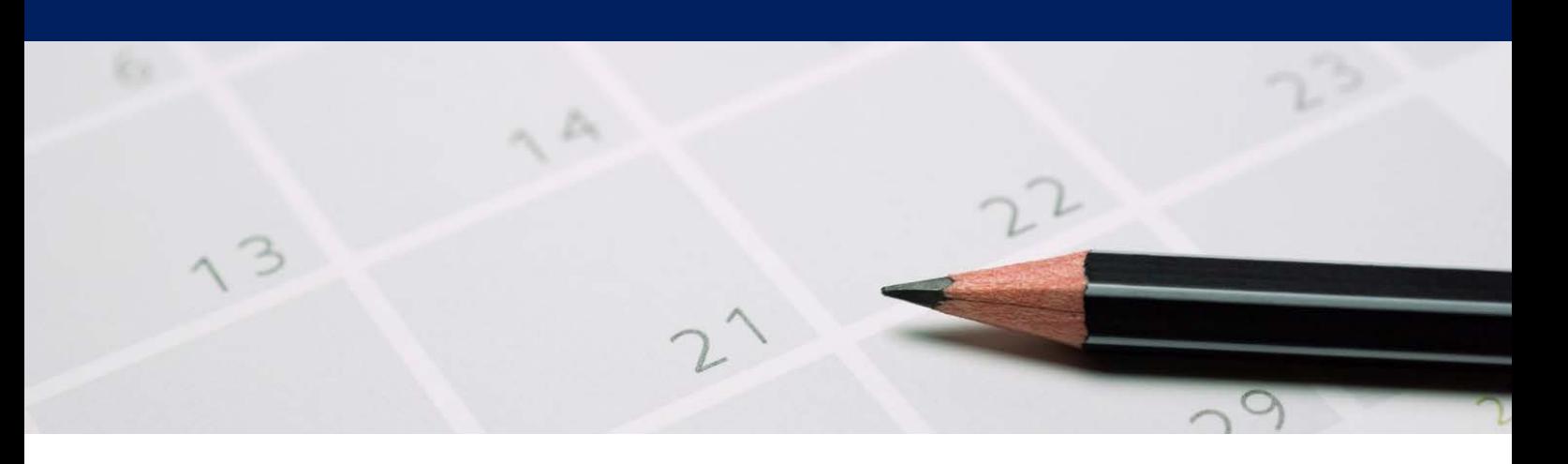

### <span id="page-4-0"></span>How to keep in contact with us

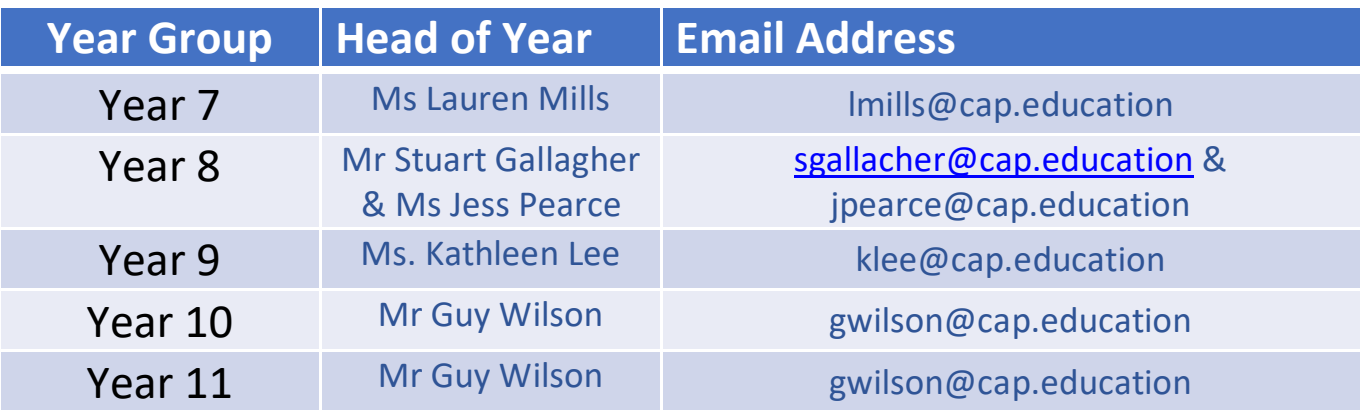

### <span id="page-4-1"></span>Contact Details

Trumpington Community College Lime Avenue Cambridge CB2 9FD

> 01223 551 600 enquiries@cap.education

<https://trumpington.education/>

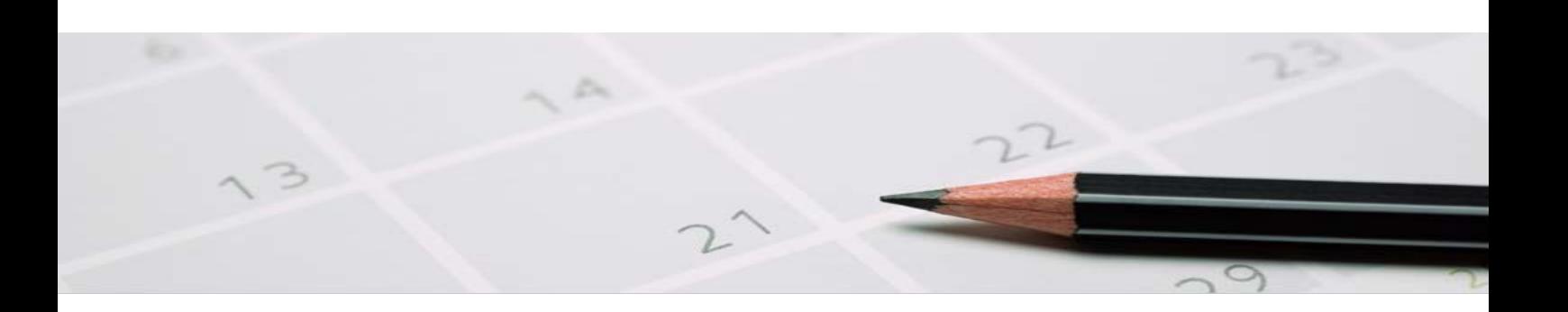

# <span id="page-5-0"></span>The College Day

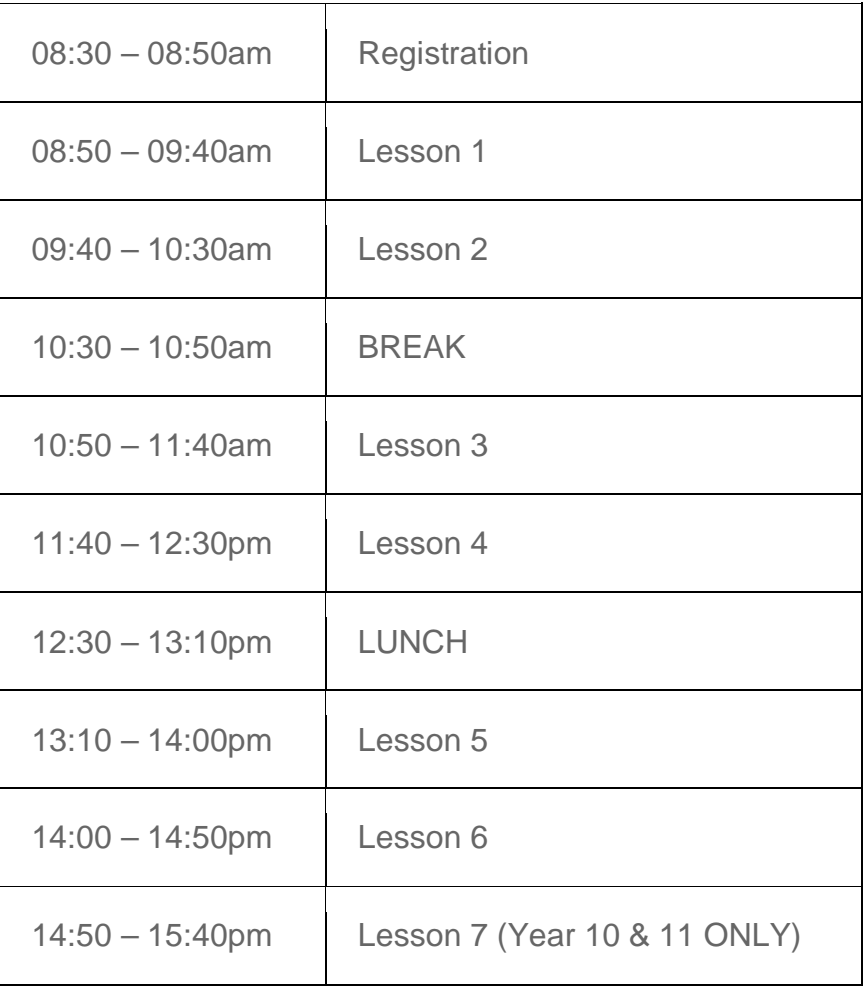

# <span id="page-6-0"></span>Pupil Absence Scenarios

Below sets out the expectations of pupils and the College should pupil(s) be expected to work from home.

### **Scenario 1: COVID-19 Individual Isolating Pupils**

Pupils can access all lessons and resources used in their lessons each week. These can be found on Google Classrooms; set up in class groups. Pupils are also expected to complete homework which is submitted via Google Classrooms assignments or by completing tasks assigned on Seneca or Hegarty Maths. Students are expected to read for 30 – 40 minutes each day.

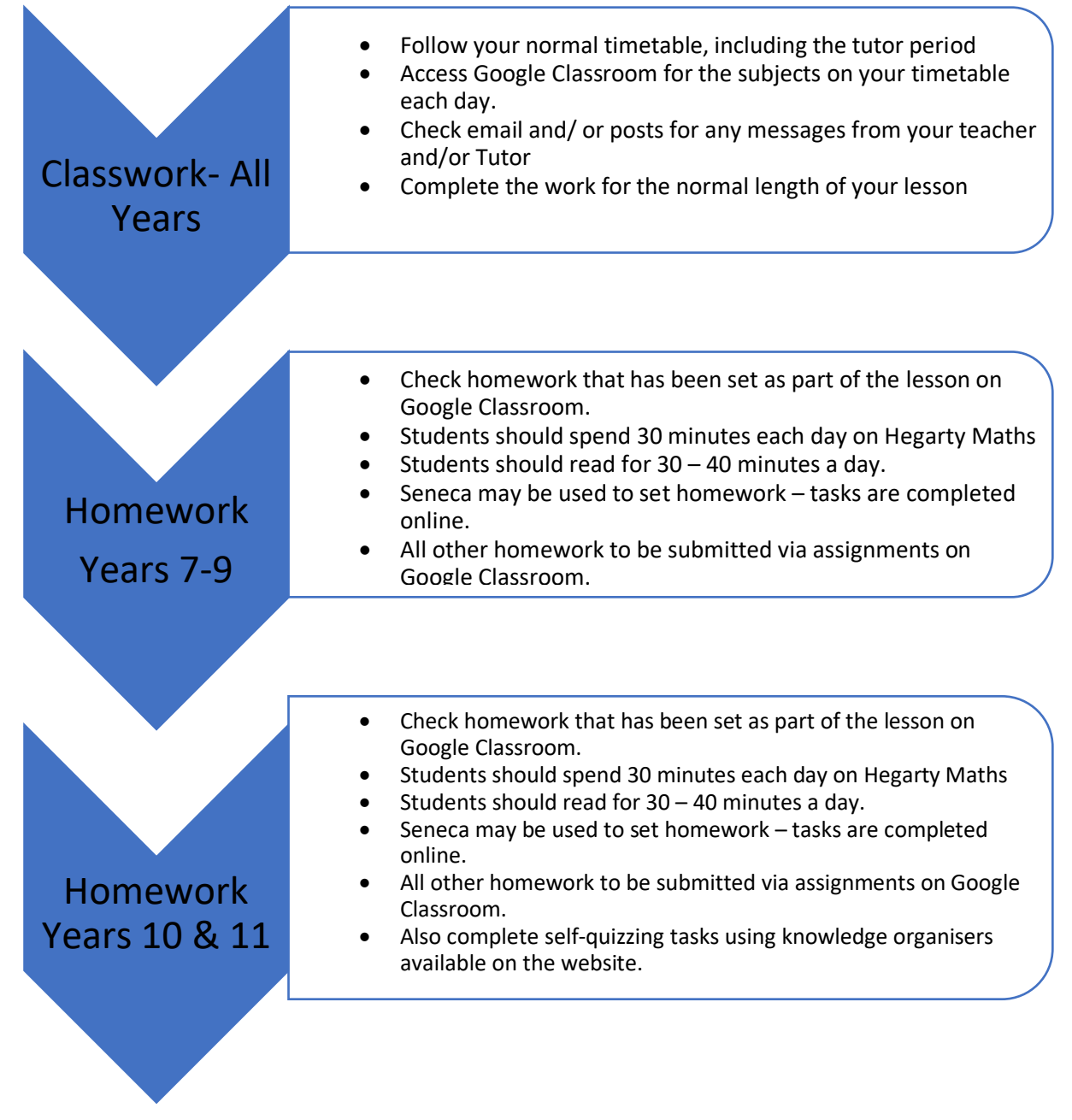

# <span id="page-7-0"></span>Pupil Absence Scenarios

**Scenario 2: COVID-19 Year Group in isolation**

**If there is a need for a class or entire year group to self-isolate, tutor time and lessons will continue at normal timetabled times via Google classroom. Lessons will be live. This information will be communicated to parents/ carers and pupils via the college website and parentmail.** 

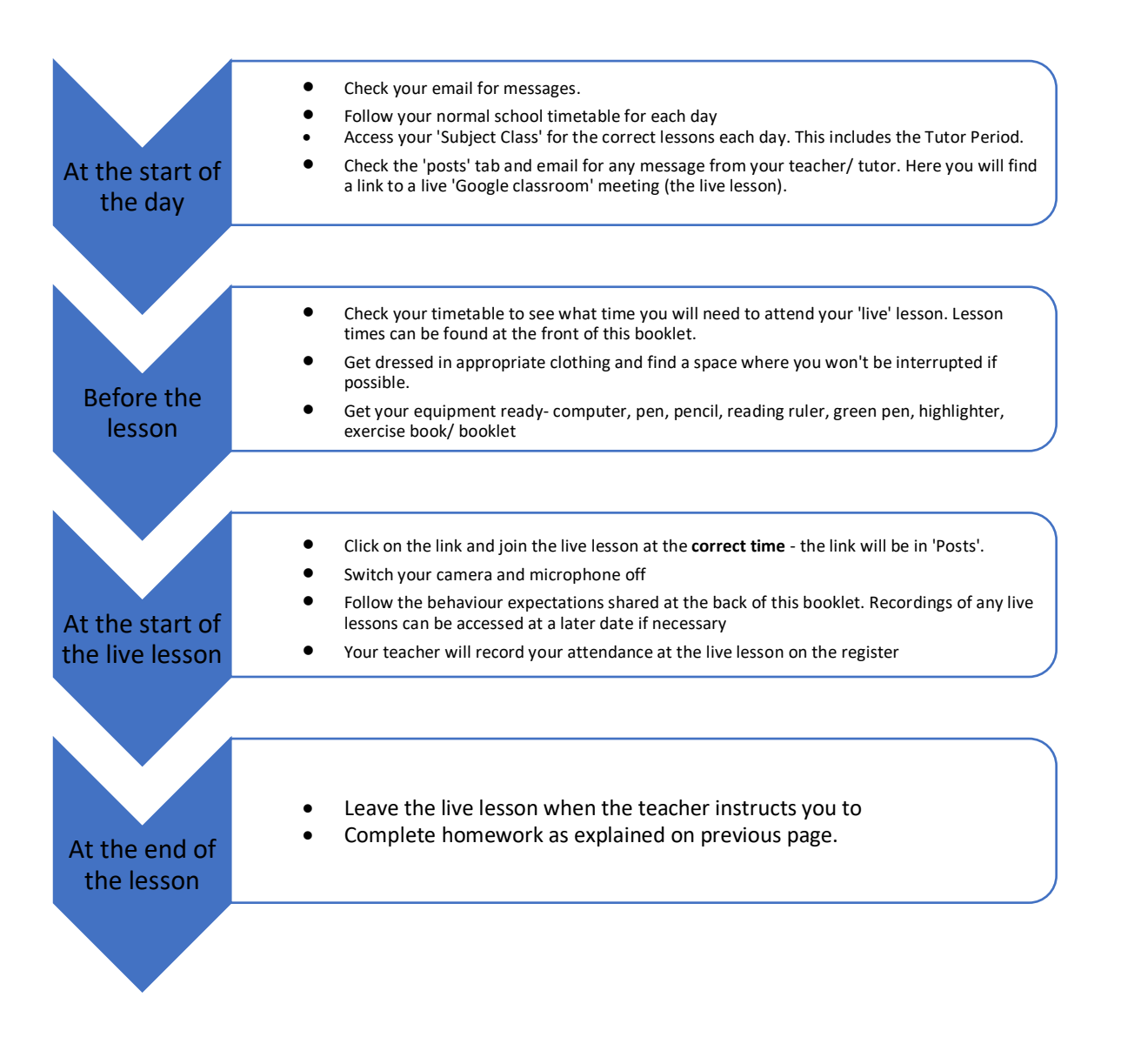

# <span id="page-8-0"></span>Pupil Absence Scenarios

**Scenario 3: Full College Closure**

**If the college is required to close to all pupils, lessons will be taught via a blend of online live lessons and work set on Google classroom. In the first five days of a full college closure, pupils will have work set via Google Classroom. From Day 6, pupils will follow a revised timetable of lessons receiving a mixture of live lessons and pre-set work via Google classroom. Pupils will need to post their completed work to their teacher via Google classroom.**

**This information will be communicated to parents/ carers and pupils via the college website and parentmail.** 

**The first five days of closure:**

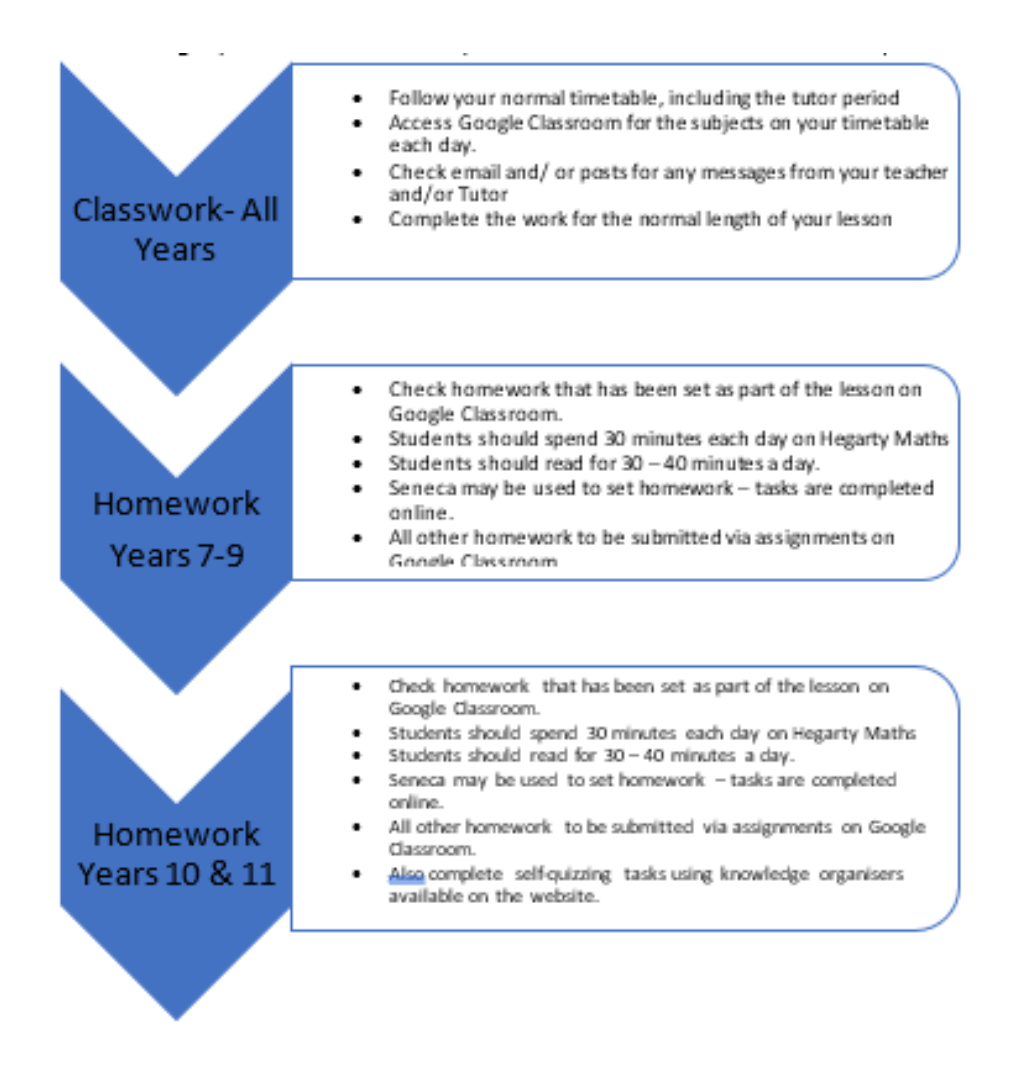

#### **From Day Six of a full college closure:**

A new timetable will be issued to each pupil with new lesson times. This information will be communicated via email, Google classroom, the website and parentmail.

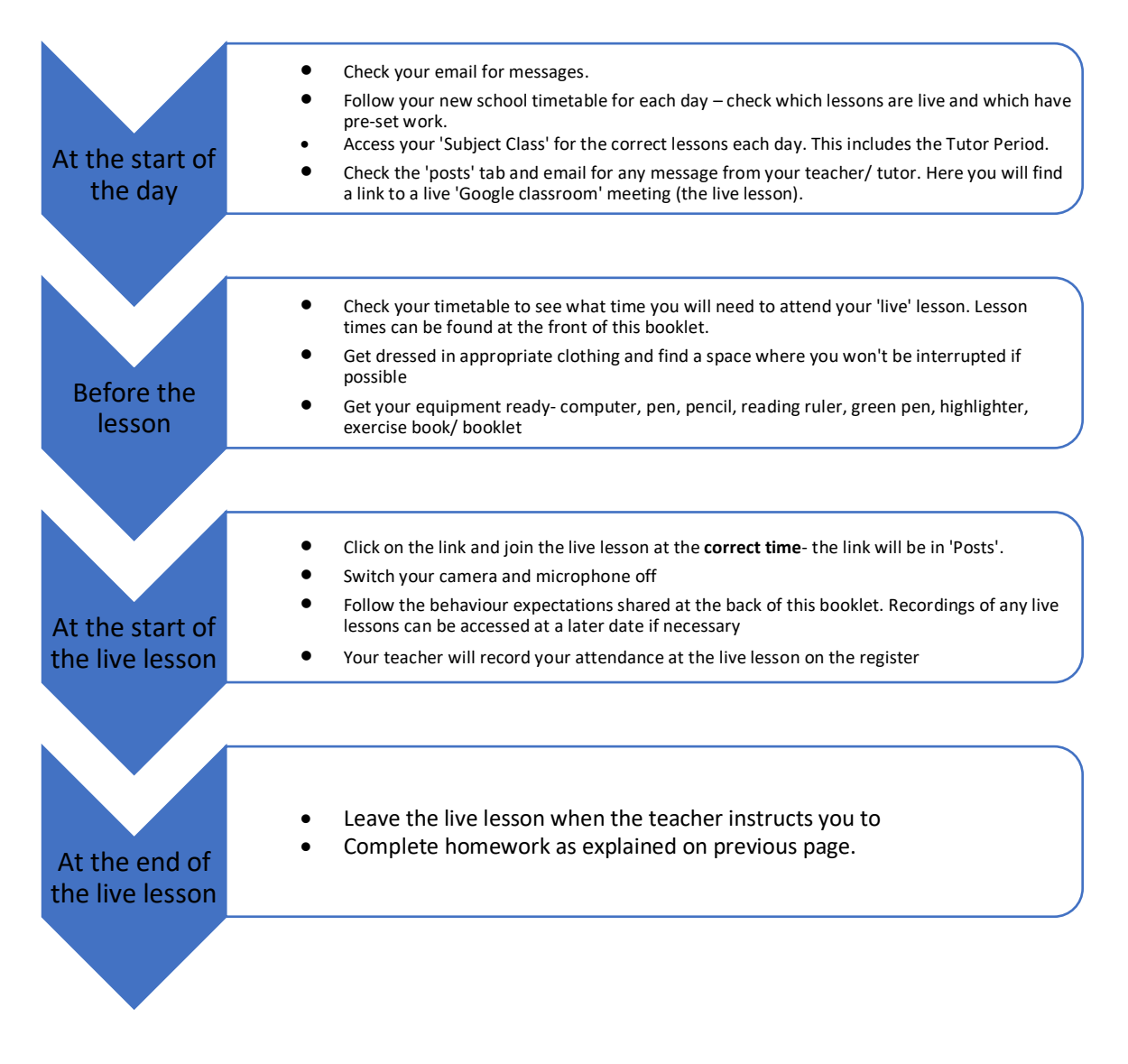

# <span id="page-10-0"></span>The Pupil Facing Curriculum

### **Continuity of Learning**

United Learning have created a website to help you access support materials for the curriculum across your subjects. Please follow the work set by your teachers through Google Classroom in the first instance and use this to support you where needed or when referred too.

The website contains video lessons for many of your subjects.

### How to access the Pupil Facing Curriculum

Go to:<https://curriculum.unitedlearning.org.uk/> Login with your school email address.

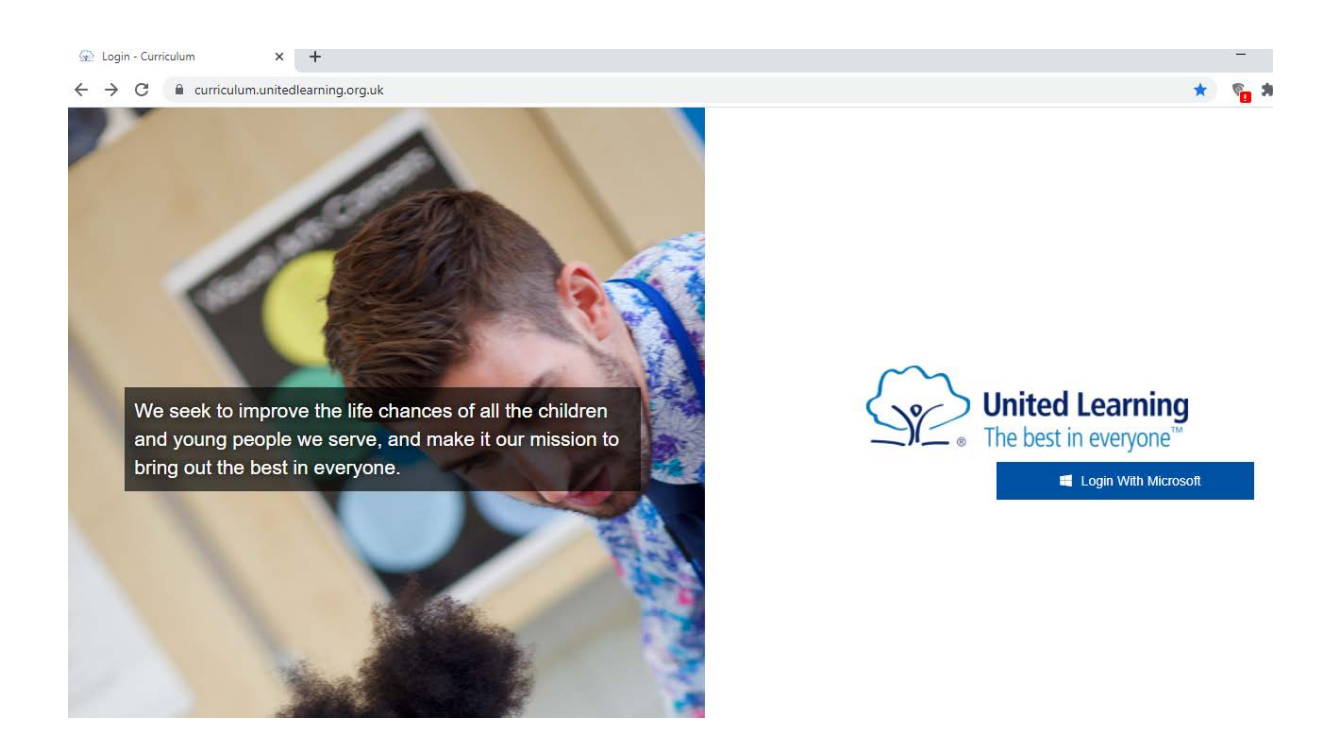

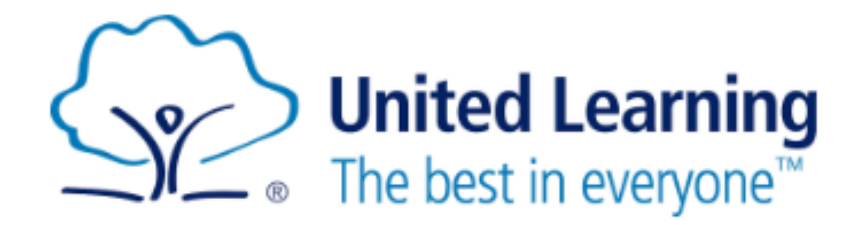

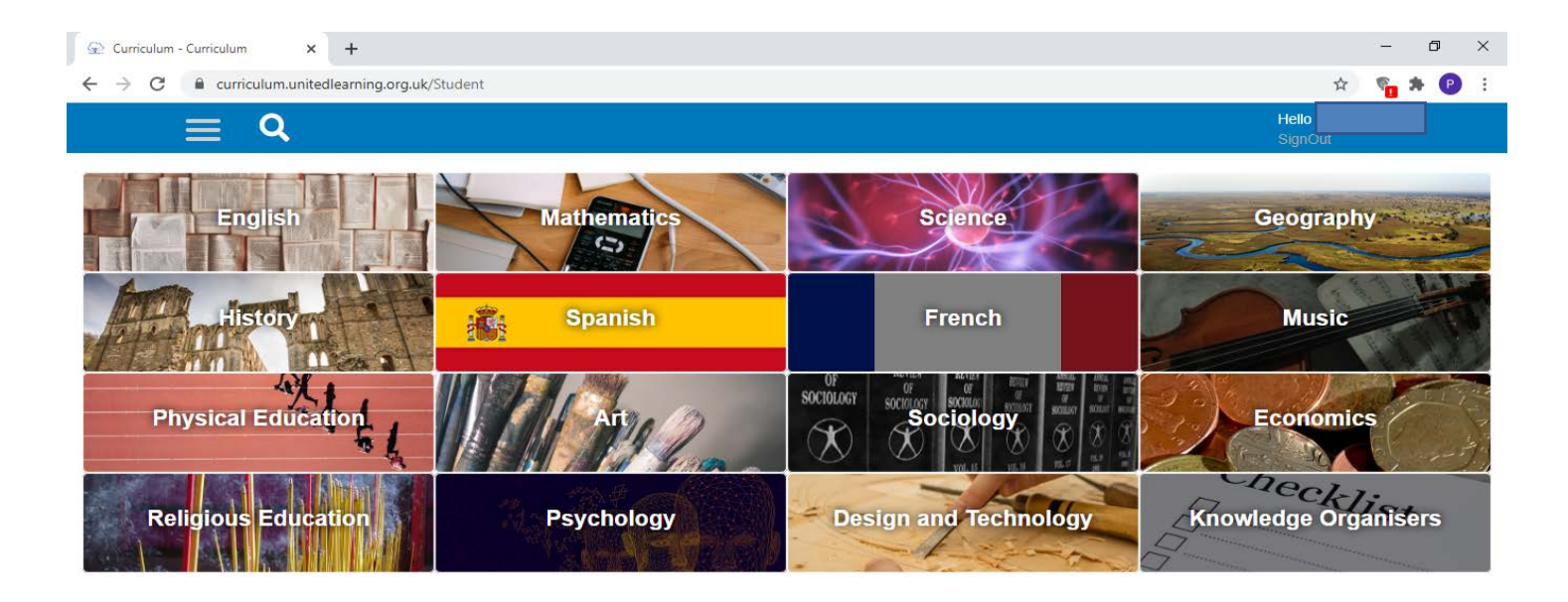

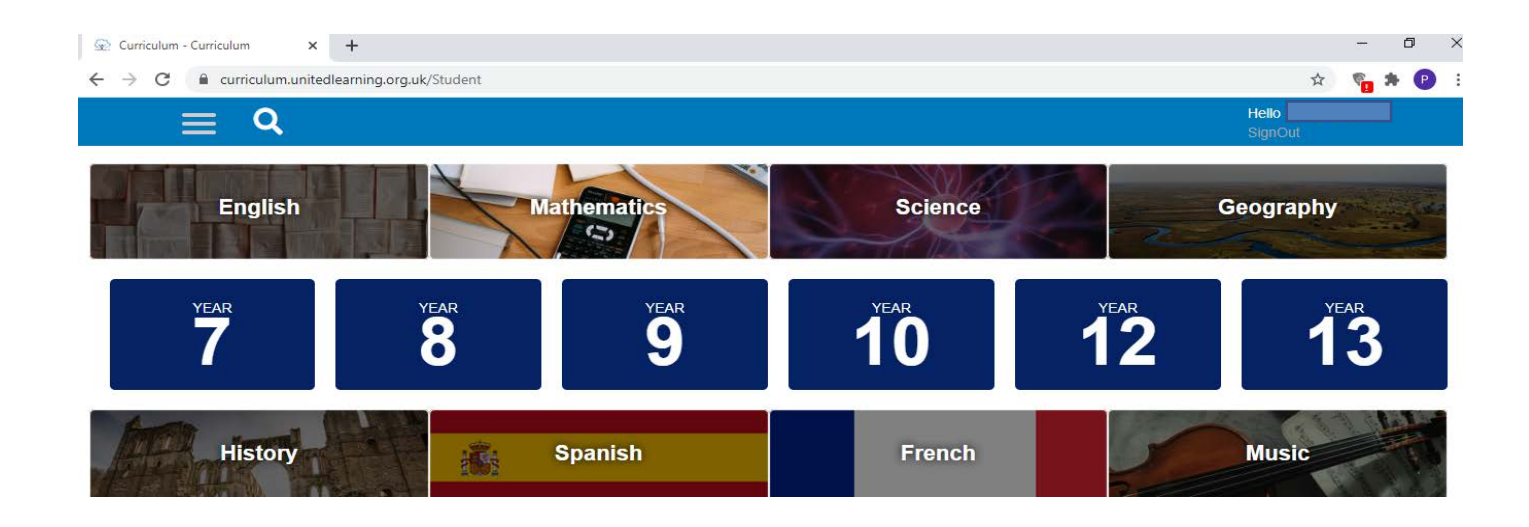

Once you have logged in you will see the above screen. Click on the subject you would like to access. Please note, the Geography and Art curriculum can be accessed via a separate website Oak National Academy. You will then see a screen to select your year group.

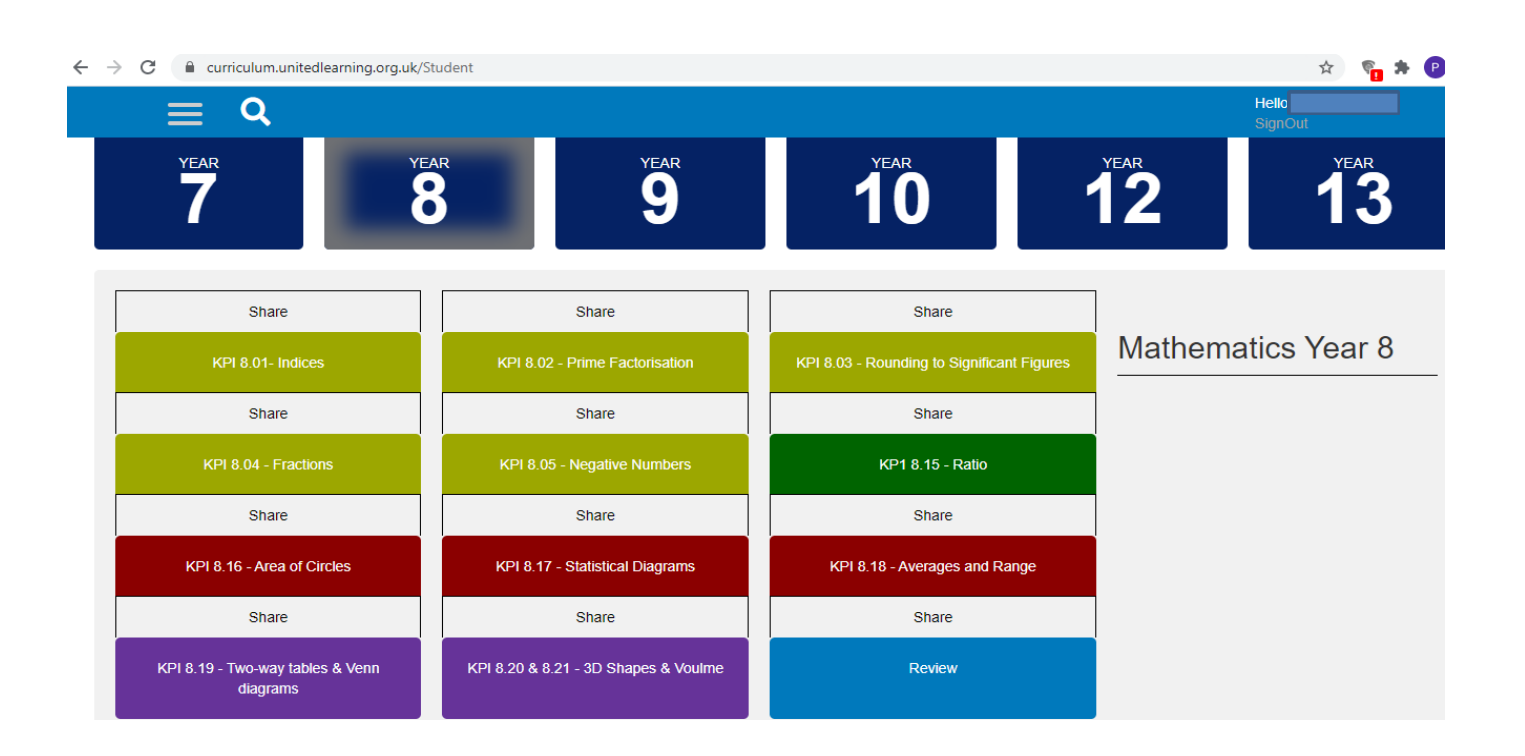

Choose which unit you want to access, units to be studied per year group can be found in the Curriculum Maps at the back of the booklet.

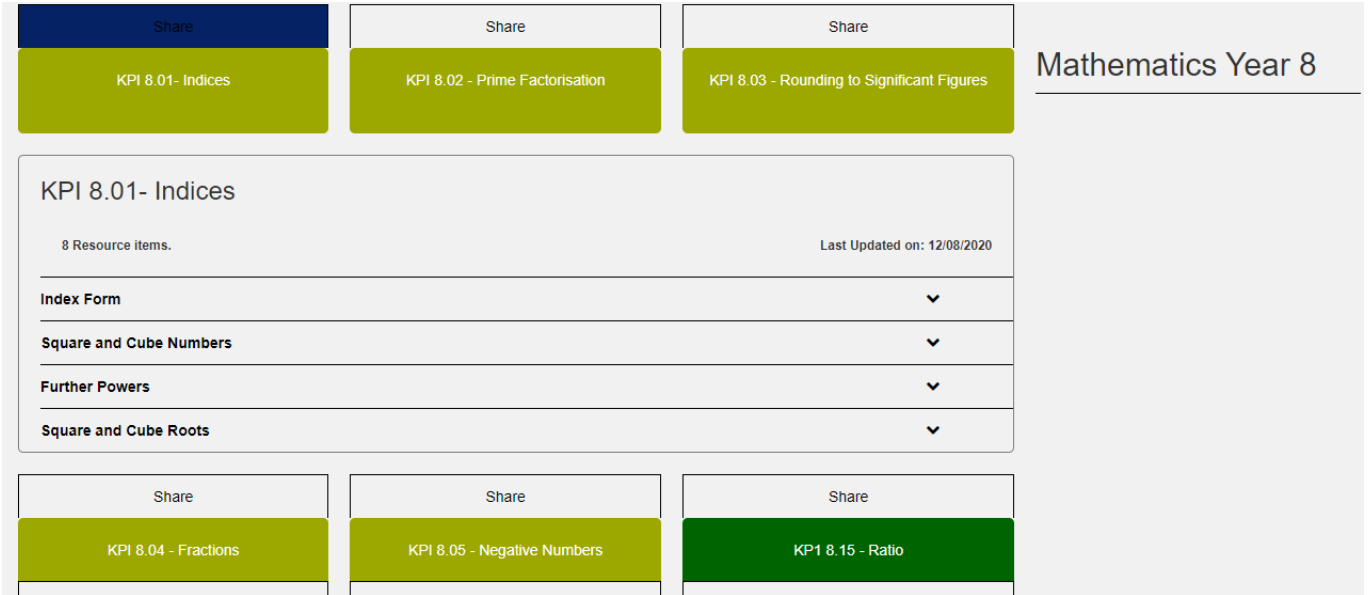

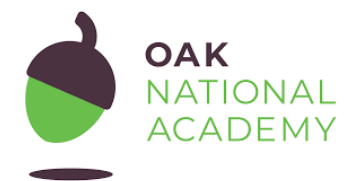

Art & Geography Curriculum Oak National Academy **Visit:<https://classroom.thenational.academy/>**

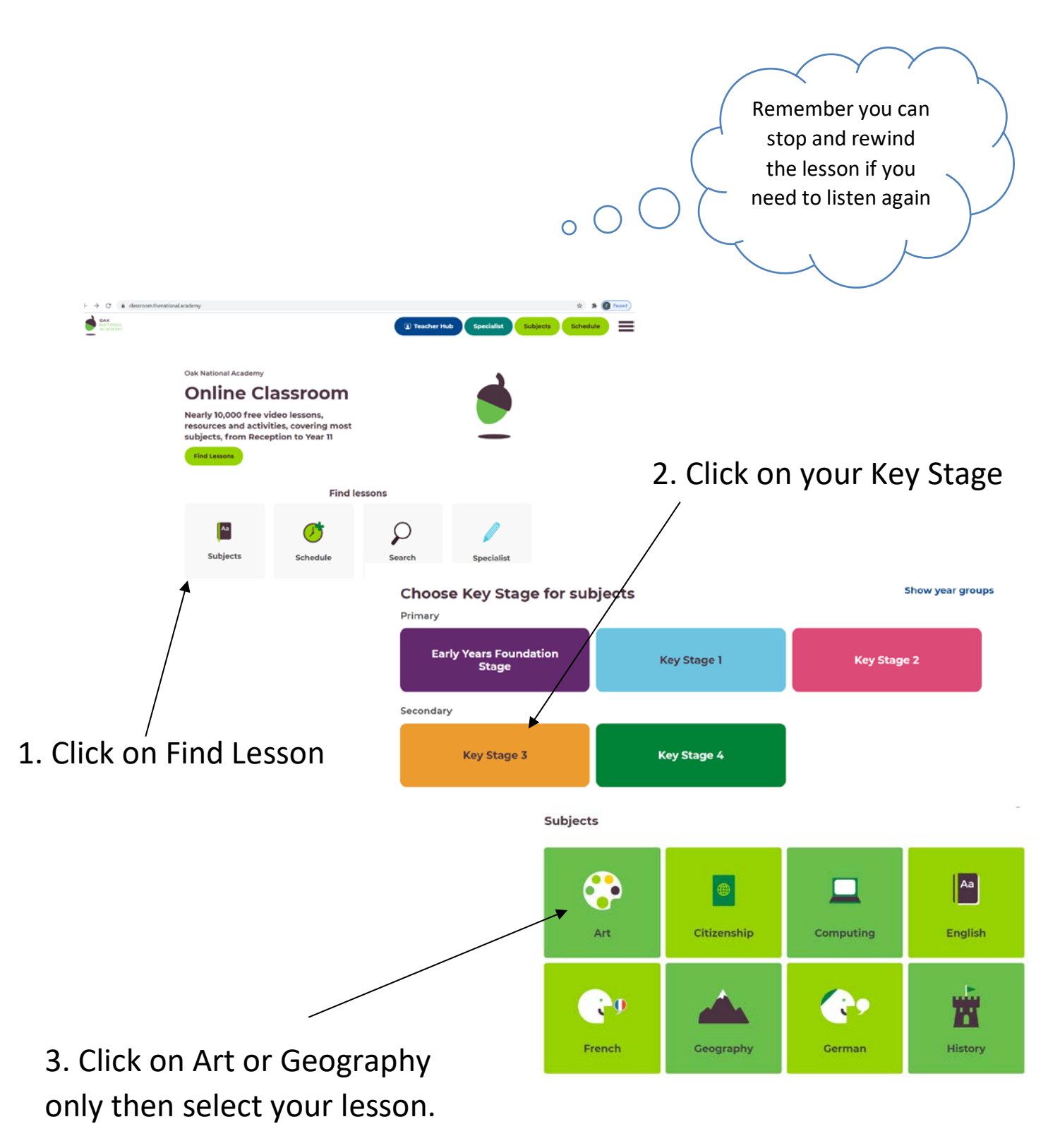

### <span id="page-14-0"></span>Other things to check and use

### <span id="page-14-1"></span>**Hegarty Maths**

Website: www.hegartymaths.com

Login: Your name and date of birth

### **Seneca Learning**

Website: [www.senecalearning.com](http://www.senecalearning.com/)

Login: Use your college email address, and your password

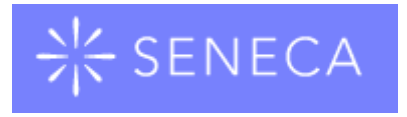

# <span id="page-15-0"></span>Google Live Lessons – Guidance and Behaviour Expectations for Students High Expectations – Because we Care

When actively engaged in remote Google live lessons, the following code of conduct applies:

### **Before the lesson starts:**

- Set up your device in a quiet environment and have all your equipment ready for the lesson.
- You will only be allowed to join the live lesson, if you are using your Trumpington College email account.
- Be prepared to log on to your 'Google Classroom' live lesson a few minutes earlier than the start of your class to avoid any last-minute delays and/or to address any potential technical issues (You will not be able to access the classroom until your teacher is present).
- Once you enter the lesson please mute your microphone.
- Minimise distractions as much as possible by ensuring that your mobile phone is turned off or is in another room, where it will not divide your attention. If you have siblings or pets, try to ensure that they do not cause any disruption to you or your class.
- Consider what you are wearing. Clothing should be appropriate to the professional setting of a lesson.

### **What your teacher expects from you during the lesson:**

- Your microphone should be off for the duration of the lesson unless the teacher asks you to turn it on e.g.: "Could Student X turn their microphone on and tell me what you think regarding Y?" before you will then be asked to turn the mic off.
- You must not use the Chat or Share functions unless directed to do so by the teacher. The teacher may use the function to check for understanding. Students using these functions without the teacher's permission will be issued a warning and may be removed from the lesson.
- Please remember that you are accountable for what you say on your microphone or in writing (just like at school). Making inappropriate, offensive or unkind comments, including through emoji's and/or images, will not be tolerated. Recordings of live lessons can be retrieved after the lesson. Any inappropriate behaviour will be dealt with in line with the College behaviour policy.
- The recording of still images, filmed images or audio of staff or other pupils without permission, and the distribution of such images, is strictly forbidden and will be treated as a serious breach of the College behaviour policy.
- Disruption free learning It is expected that students will engage in lessons in a manner as similar to regular classroom learning as possible. This includes not lying in bed; making sure no music is on in the room; mobile phones are not to be used during the lesson, nor are other functions on computers; pupils should have all their equipment ready before the lesson.
- Behaviour when working as part of an online lesson should be as expected in normal classroom learning.
	- o Students who fail to adhere to the above guidance or who do not meet the Colleges' high behaviour expectations in live lessons will be issued with a warning. The teacher will explain why the warning has been issued and record it.
	- o If a student receives a second warning they will be removed from the live lesson. Students who are removed from lessons should never attempt to re-enter a live lesson. The Pastoral team/Leadership Team will be informed of any removals, and parents will be contacted immediately.
	- o Students that are removed from live lessons will be treated in the same way as if they were removed from a normal lesson. The student may receive a fixed-term exclusion and will not be able to return to live lessons, until they have attended a meeting with their parent/carer.

### <span id="page-17-0"></span>Rewards

The aim of the rewards system is:

- To encourage high expectations
- To reinforce the REACH values, aims and ethos of Trumpington Community College
- To reward good attendance and punctuality
- To recognise students' effort and achievement
- To reward completion of homework to a high standard
- To encourage teamwork and a competitive element
- To motivate/raise self-esteem
- To reward positive conduct
- To reward service to the community

### **Principles: Trumpington Community College seeks to ensure that:**

- A positive ethos prevails through a culture of praise
- All students, irrespective of ability or background, have equal access to rewards
- The reward system is fair and consistently applied across the college

The College want to ensure that pupils who display positive behaviours are recognised even if they are learning from home. To enable this to happen the following amendments have been made to our rewards policy:

### **Achievement Points**

Trumpington Community runs an achievement points system. Achievement Points are awarded by staff directly to students through Go4Schools. Whether pupils are in school or learning from home, the quality of their work and learning behaviours will still be recognised.

- Weekly leader boards for pupils with the most achievement points will be shared in video assemblies and in tutor times.
- Pupils in a Year Groups' Top 25 will be awarded with an assembly appreciation and a certificate which will be distributed by their tutor or emailed directly to the pupil
- Rewards for top tutor groups within year groups
- Every Term, prize draws will be recorded and made for online vouchers. These draws will be shared in video assemblies

### **Attendance Rewards**

Whether at school, or if learning from home, attendance and punctuality is something that our school values and rewards, as it has a significant impact on pupil achievement.

Pupils learning from home will receive weekly recognition and appreciations during assemblies if they achieve 100% attendance to live lessons. Half-termly certificates and rewards will also be issued to the students within each year group who have achieved best attendance and fewest behaviour points.

### **Reward Postcards**

Praise postcards will be sent home by subject teachers and pastoral staff to recognise pupils who display our REACH values and who produce high quality work.

### **Praise Phone Calls**

Teachers and pastoral staff will make praise phone calls each week to celebrate our students' achievements. Teachers and pastoral staff will share with parents/carers accounts of the positive behaviours that are being demonstrated at school, so that they can be rewarded, reinforced and celebrated at home.

### <span id="page-18-0"></span>Attendance Expectations

### **Scenario 1: COVID-19 Individual Isolating Pupils**

Your child may have to isolate for up to 14 days due to family members or other reasons, which means they do not show symptoms and are physically well enough to engage in learning. If this is the case it is expected that you child follows their normal school timetable and engages in the work set by their subject teachers via Google classroom and homework set with the lesson. They will be able to find all the work in their Google classroom. They will be expected to complete this work and submit it back to their teachers. This will be monitored and recorded by their teachers/ tutor.

### **Scenario 2: COVID-19 Year Group or Significant Number of Pupils in Isolation**

In the eventuality that the decision is made to send your child home as part of a bubble or group then lessons will subsequently be delivered through Google classroom via 'Live' lessons. Pupils will be expected to attend all their lessons, including tutor time which starts at 8:30. During each lesson, a register of students attending will be taken. There will be the same expectations around attendance to these lessons as there is during a normal school

day. Attendance will be tracked daily and by lesson and actioned by the Attendance and Pastoral teams.

If your child is unable to attend the online lessons because they are unwell we would expect you to phone the school or email enquiries@cap.education to inform us.

<span id="page-20-0"></span>Curriculum Maps 2020-21

<span id="page-21-0"></span>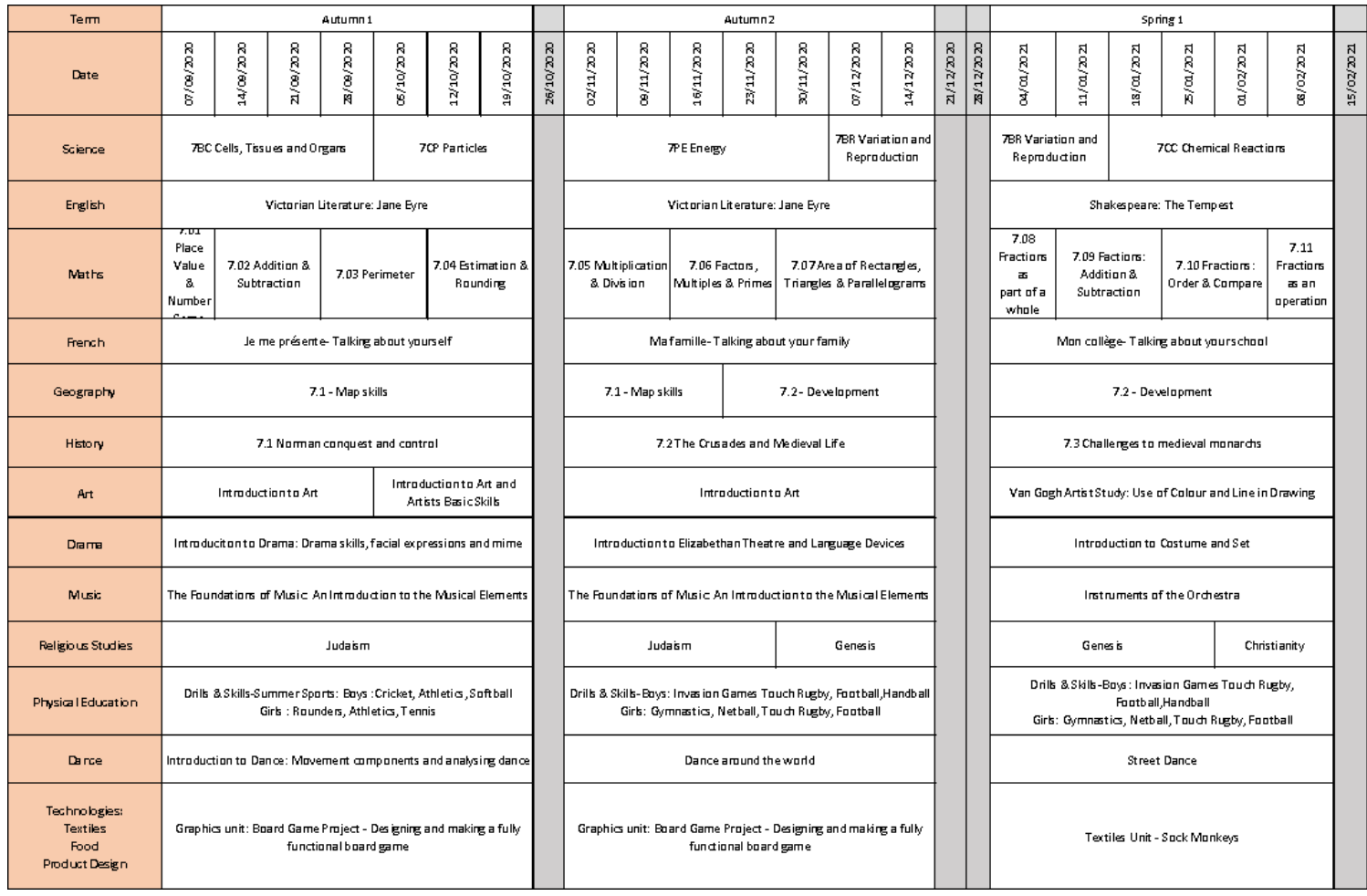

<span id="page-22-0"></span>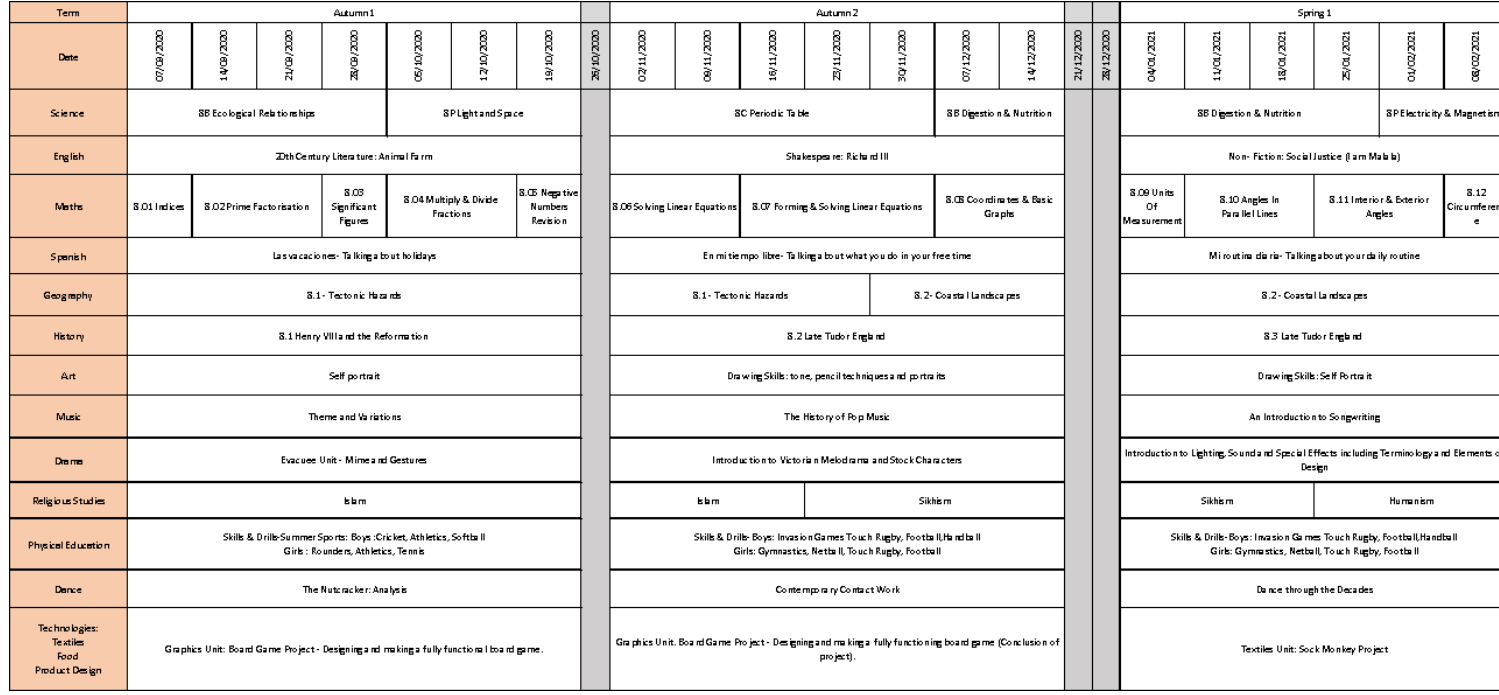

<span id="page-23-0"></span>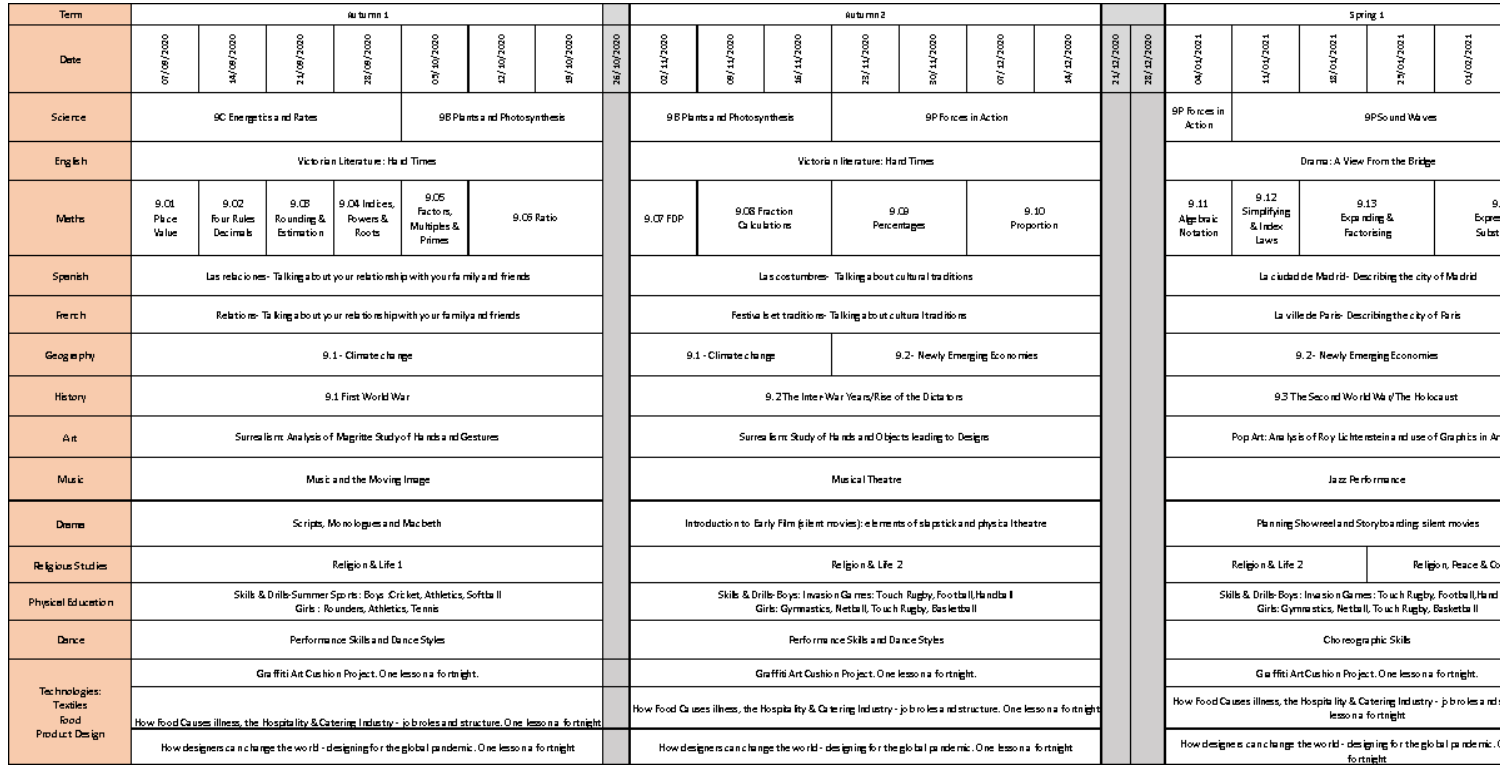

<span id="page-24-0"></span>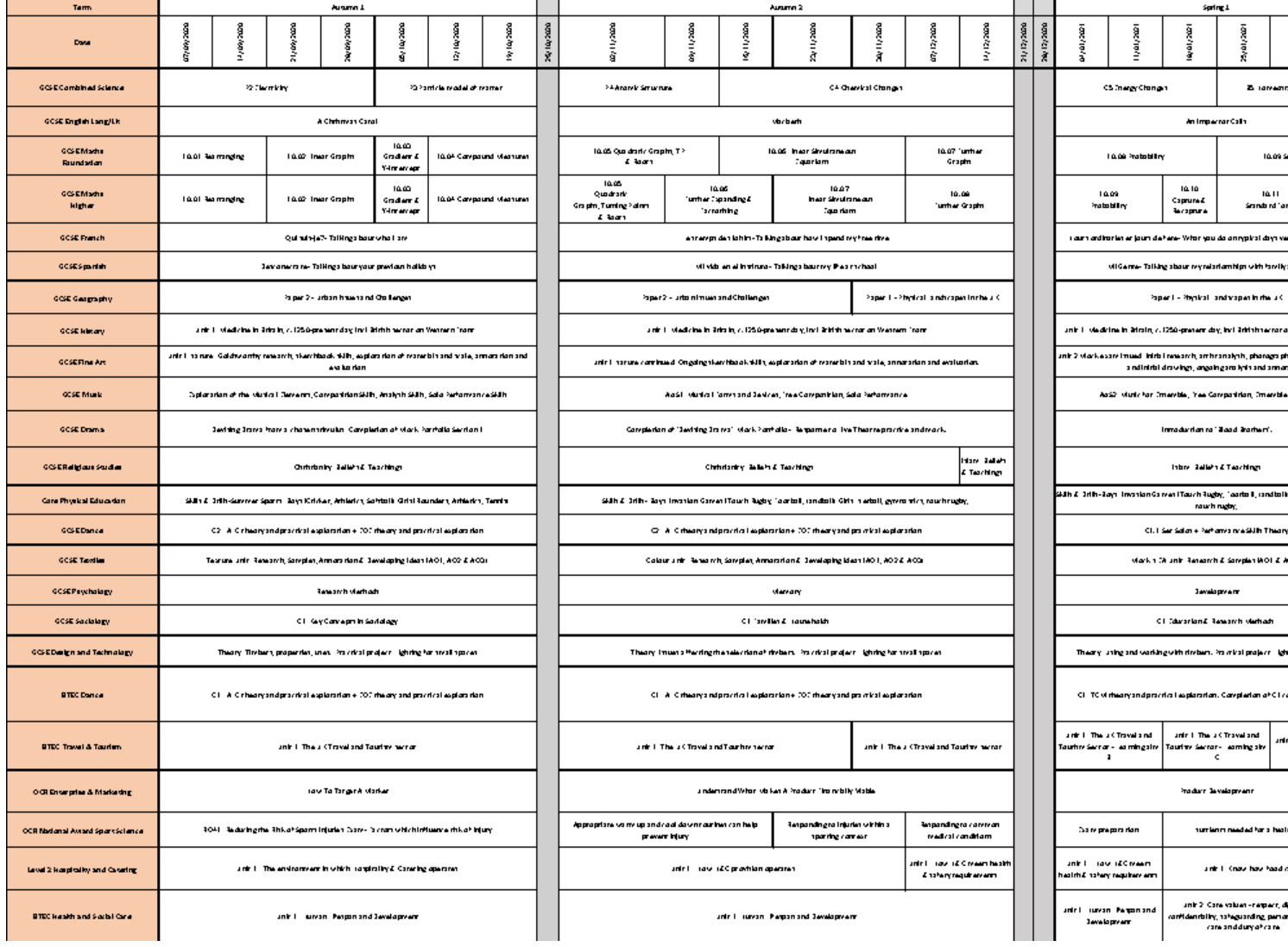

<span id="page-25-0"></span>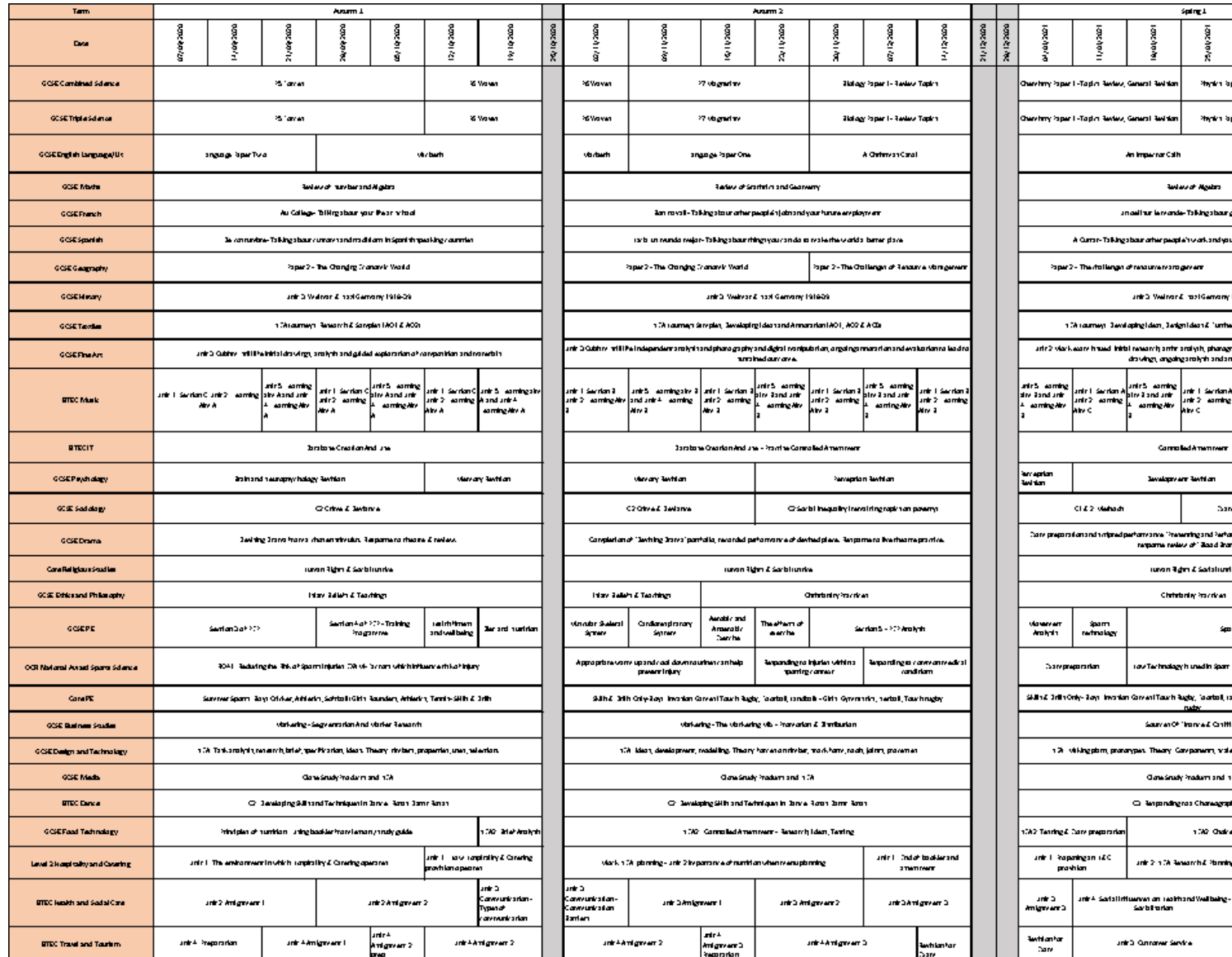